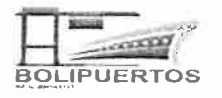

BP-PRE-ND  $\beta$  12024

Caracas, 0 3 ABR. 2024

## **CIRCULAR**

Por medio de la presente Circular se les informa a todas las Personas Naturales y Jurídicas que desarrollan la actividad de Transporte Terrestre en los Puertos Públicos: Puerto Cabello, estado Carabobo; La Guaira, estado La Guaira; Maracaibo, estado Zulia; Guanta, estado Anzoátegui; El Guamache, estado Nueva Esparta; Terminal Intermodal Puerto Seco Batalla de Araure, ubicada en el estado Portuguesa y La Ceiba, estado Trujillo; lo que a continuación se expone:

## **CONSIDERANDO**

Que en el artículo 81 de la Ley General de Puertos se establece que los transportistas terrestres, agentes aduanales y cualesquiera otros auxiliares de la administración aduanera, así como las demás personas naturales y jurídicas que relicen actividades en la zona portuaria, distintas a las establecidas en la referida Ley, consideradas como operaciones portuarias, deberán inscribirse en el Registro Auxiliar, llevado por el administrador portuario.

## **CONSIDERANDO**

Que a través de la Gaceta Oficial de la República Bolivariana de Venezuela Nº 41.227 de fecha primero (1°) de septiembre de 2017, los Ministros del Poder Popular para el Transporte y Economía y Finanzas dictaron la Resolución Conjunta mediante la cual se establecen y regulan las tarifas a las cuales estarán sujetos los servicios portuarios proporcionados a personas naturales o jurídicas, en los Puertos Públicos de Uso Público de carácter Comercial administrados por el Poder Ejecutivo Nacional.

#### **CONSIDERANDO**

Que conforme a lo establecido en el artículo 12 de la precitada Resolución Ministerial, esta Empresa estratégica del Estado se encuentra facultada para fijar tarifas especiales para aquellos servicios portuarios cuya taifa no haya sido especificada en el referido instrumento normativo y, asimismo, el artículo 13 ejusdem consagra expresamente la delegación al Presidente de BOLIPUERTOS, la facultad de establecer las políticas de

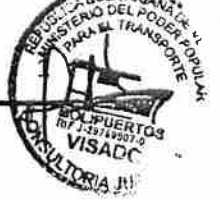

Valores de la Empresa

Trabajo en Equipo, Compromiso Organizacional, Productividad, Orientación a los Resultados, Orientación al Cliente, Mejora Continua

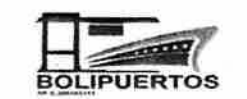

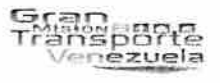

comercialización y promoción de los servicios portuarios coadyuvando así en el desarrollo del comercio marítimo, manteniendo la rentabilidad para el desarrollo contínuo de la actividad portuaria.

#### **CONSIDERANDO**

Que la dinámica del comercio internacional marítimo impone la necesidad de efectuar ajustes a los procesos técnico-administrativos y operativos siendo las tarifas un mecanismo para alcanzar competitividad, posicionamiento, productividad y rentabilidad debiendo ser adecuadas a las exigencias que impone la demanda económica nacional e internacional, de alta calidad, con visión humanista y socialista.

# **CONSIDERANDO**

Que en su función de ente administrador portuario de los Puertos Públicos de uso Público de carácter comercial, Bolivariana de Puertos (BOLIPUERTOS), S.A., debe impulsar la libre compencia como principio fundamental que garantiza que los usuarios puedan elegir entre varios oferentes, optando por aquellos que brinden servicios de calidad en materia de actividades portuarias en favor del comercio exterior, y del sano desarrollo de la economía nacional.

### SE INFORMA LO SIGUIENTE:

PRIMERO: A partir de la fecha de la presente Circular, Bolivariana de Puertos (BOLIPUERTOS), S.A., tendrá como ingresos adicionales a los establecidos en la Resolución Ministerial Conjunta antes identificada, el cobro del servicio por Pase Provisional para el Acceso a la Zona Portuaria, por las Personas Naturales y Jurídicas que requieran desarrollar la actividad comercial y participar en el proceso logístico de Transporte Terrestre de carga, en los Puertos Públicos de Uso Público administrados por esta sociedad mercantil, y que no se encuentren debidamente inscritas en el Sistema de Registro de Operadores Portuarios (SROP), el mismo

aplicará solo en casos eventuales y de acuerdo a la tarita especial que se menciona a continuación:

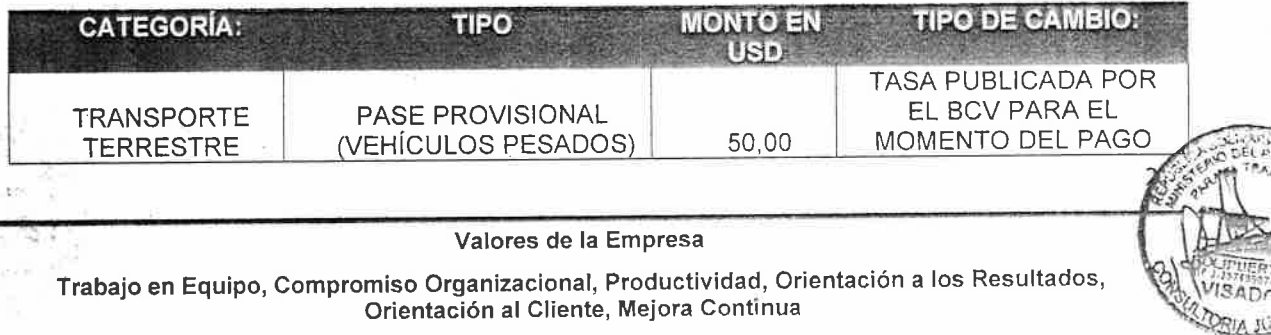

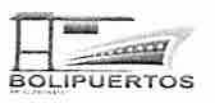

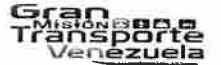

SEGUNDO: Se exhorta a todas las Personas Naturales y Jurídicas que requieran desarrollar la actividad de comercial y participar en el proceso logístico de Transporte Terrestre de carga, en los Puertos Públicos de Uso Público administrados por el Poder Ejecutivo Nacional, y que no se encuentren debidamente inscritas en el Sistema de Registro de Operadores Portuarios (SROP), el cabal cumplimiento del pago de la tarifa especial aquí descrita, bajo el principio de la libre competencia.

TERCERO: El trámite para la solicitud de Pase Provisional para el Acceso a la Zona Portuaria el cual hace referencia la presente Circular, solo aplica para casos eventuales y el mismo debe ser efectuado exclusivamente ante la Presidencia de Bolivariana de Puertos (BOLIPUERTOS),  $S.A.,$  $\mathsf{a}$ través de la dirección electrónica: despachopresidenciabp@gmail.com

CUARTO: Las Personas Naturales y Jurídicas que requieran desarrollar actividades de forma regular, en los Puertos Públicos de Uso Público, administrados por Bolivariana de Puertos (BOLIPUERTOS), S.A., deberán estar debidamente inscritas en el Sistema de Registro de Operadores Portuarios (SROP), conforme a la documentación exigida en la Circular Nº BP-PRE-Nº0002-2023 de fecha 1 de marzo de 2024.

QUINTO: La tarifa especial aquí señalda se mantendrá vigente hasta tanto sea publicado en la Gaceta Oficial de la Republica Bolivariana de Venezuela, la reforma del Régimen Tarifario referido en el presente documento informativo.

SEXTO: La presente circular entrará en vigencia a partir de la fecha de su suscripción.

Información que hago llegar, para su conocimiento y fines consiguientes. Atentame ERIKA COROMOTO VIRGUEZ OVIEDO

ALMIRANTE Presidente de Bolivariana de Puertos (BOLIPUERTOS), S.A.<br>Designada mediante Decreto N° 4.704, de fecha 01/07/2022<br>Publicado en Gaceta Oficial de la República Bolivariana de Venezuela N° 42.410 de fecha 01/07/2022

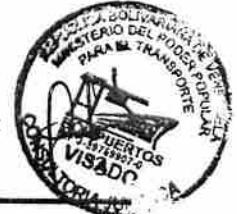

#### Valores de la Empresa

Trabajo en Equipo, Compromiso Organizacional, Productividad, Orientación a los Resultados, Orientación al Cliente, Mejora Continua